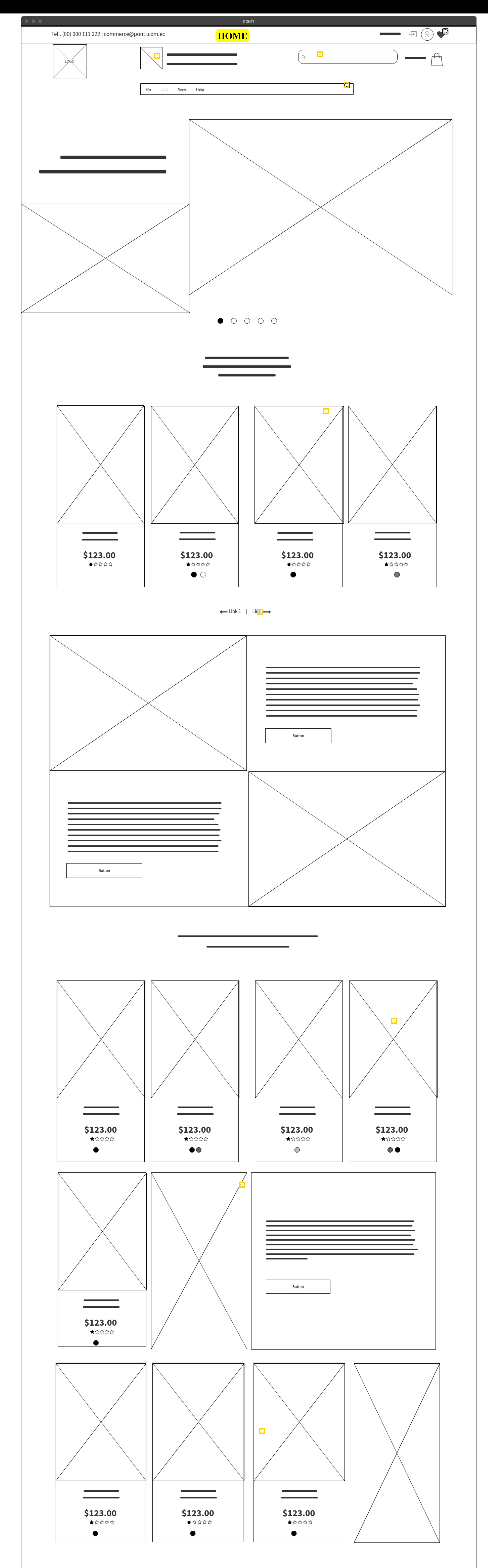

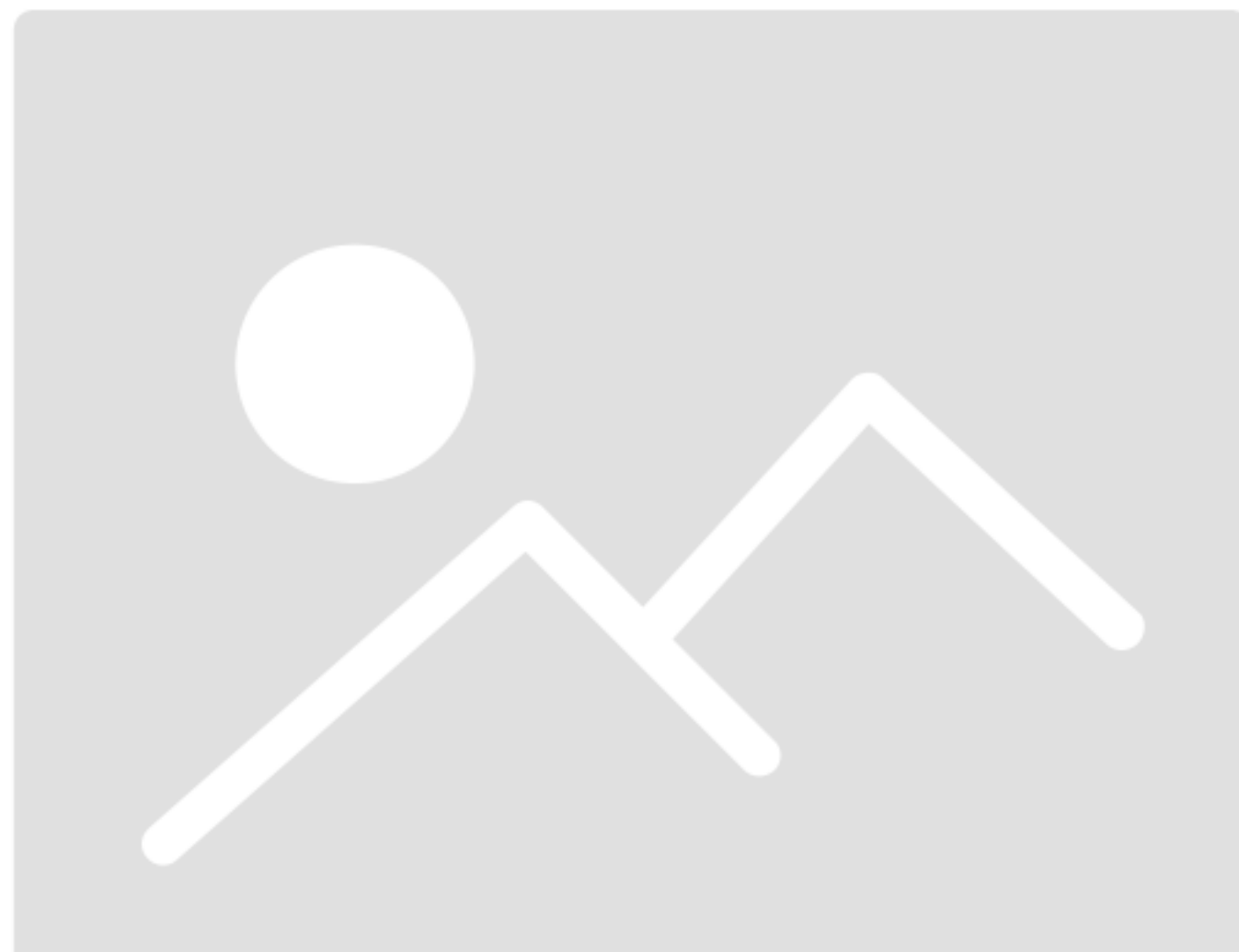

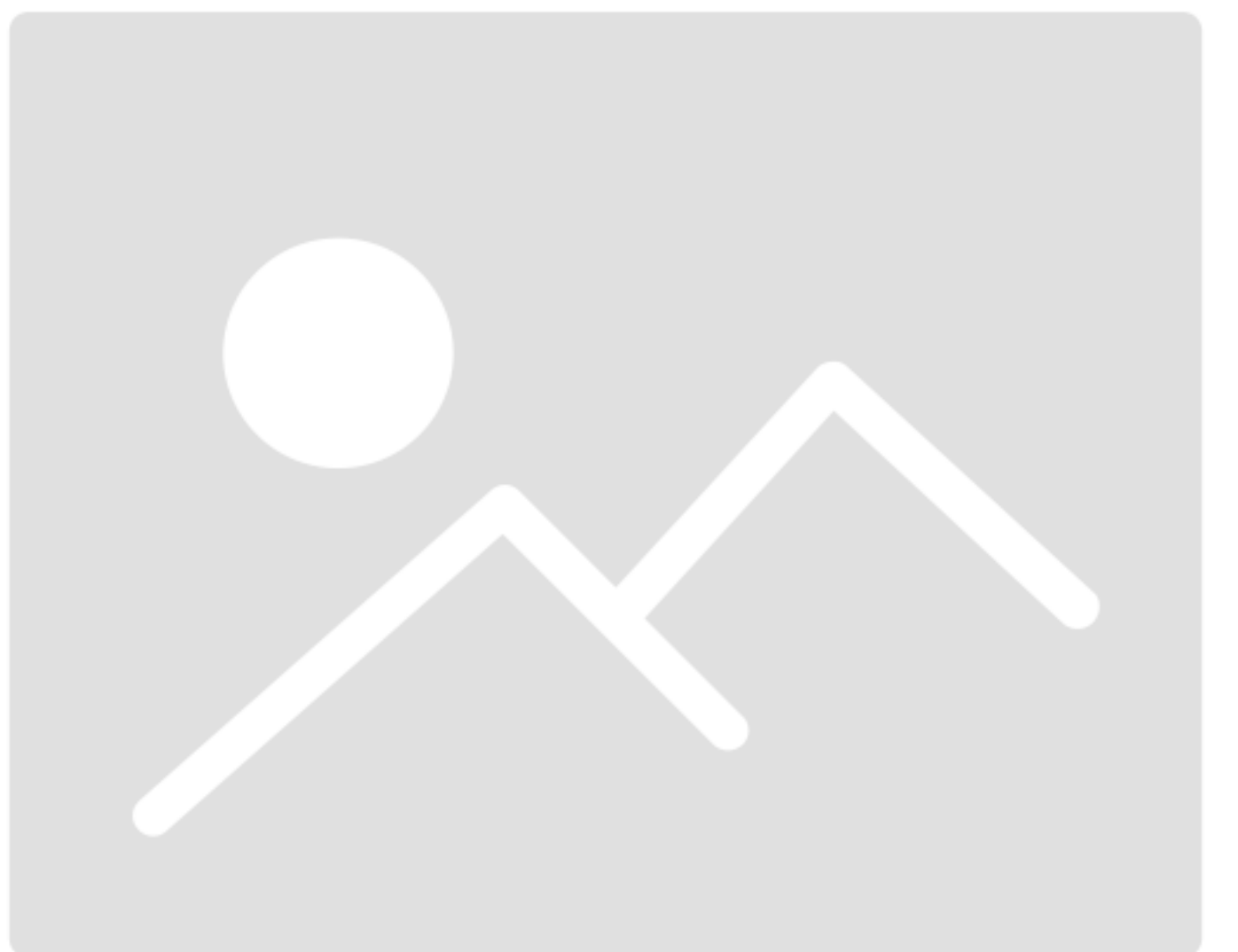

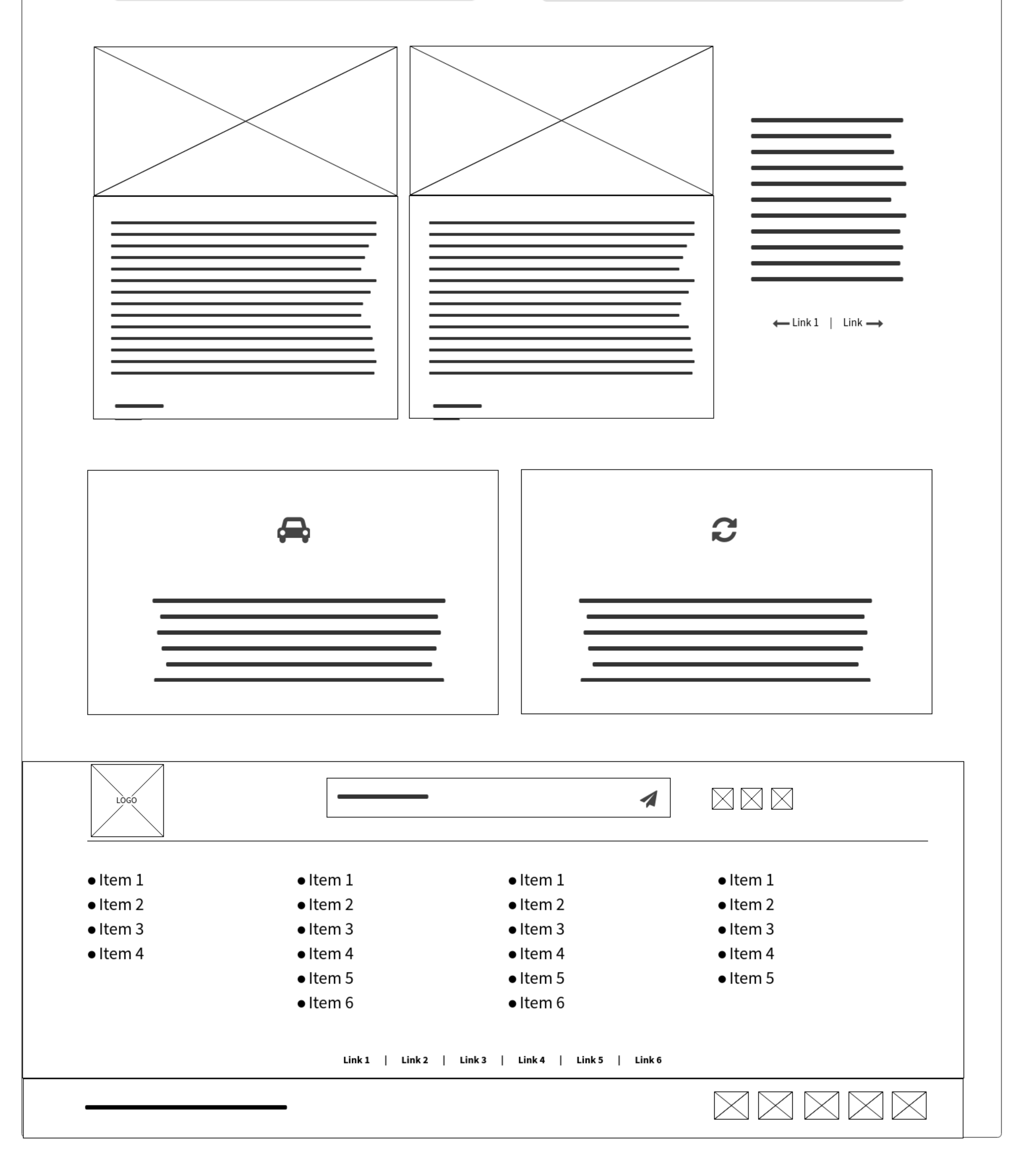

![](_page_1_Figure_0.jpeg)

![](_page_1_Figure_1.jpeg)

![](_page_1_Picture_2.jpeg)

![](_page_1_Figure_3.jpeg)

![](_page_2_Figure_0.jpeg)

![](_page_2_Picture_32.jpeg)

![](_page_3_Figure_0.jpeg)

![](_page_4_Figure_0.jpeg)

![](_page_4_Figure_1.jpeg)

![](_page_4_Picture_72.jpeg)

Lorem ipsum dolor sit amet, consectetur adipiscing elit. Nunc maximus, nulla ut commodo sagittis, sapien dui mattis dui, non pulvinar lorem felis nec erat Lorem ipsum dolor sit amet, consectetur adipiscing elit. Nunc maxim

Lorem ipsum dolor sit amet, consectetur adipiscing elit. Nunc maximus, nulla ut commodo sagittis, sapien dui mattis dui, non pulvinar lorem felis nec erat Lorem<br>ipsum dolor sit amet, consectetur adipiscing elit. Nunc maxim

![](_page_4_Figure_5.jpeg)